# **VUEX**

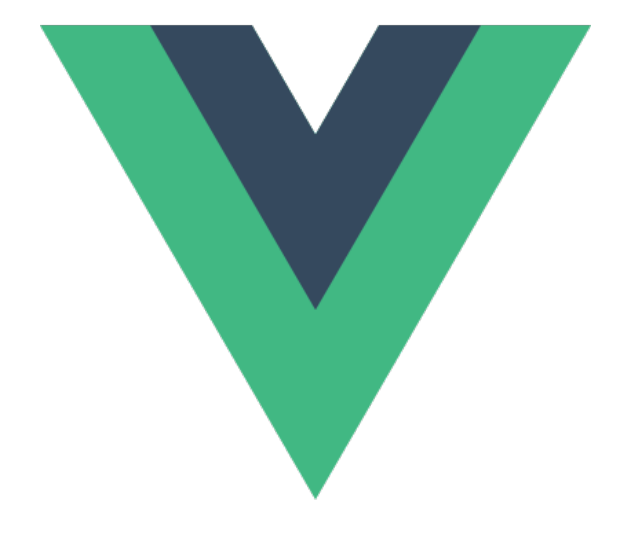

### The store for Vue.js.

It serves as a centralized store for all the components in an application

# **USING VUEX #1**

```
CDN:
<head>
<script 
   src="https://cdn.jsdelivr.net/npm/vue/dist/vue.js"
</script>
<script 
   src=" https://unpkg.com/vuex@3.6.2/dist/vuex.js"
</script>
</head>
```
## **USING VUEX #2**

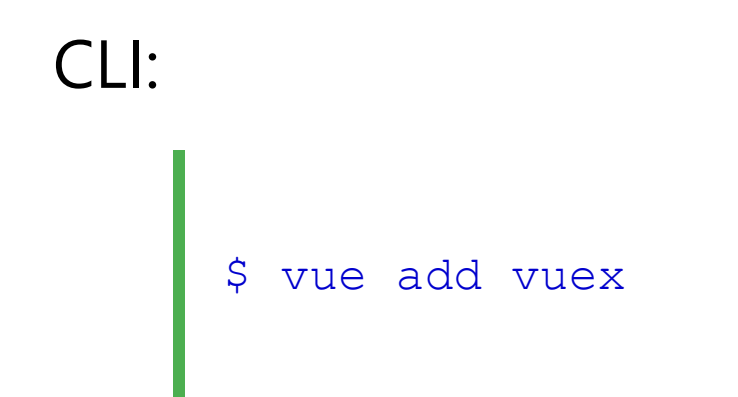

#### main.js

```
import Vue from 'vue'
import App from './App.vue'<br>import store from './store'
new Vue ({store, render: h => h(App) }). $mount ('#app')
```
# **USING VUEX #3**

#### store/index.js

```
import Vue from 'vue'
import Vuex from 'vuex'
Vue.use(Vuex)
export default new Vuex.Store({
  state: {
     count: 0
   },
   getters: {
     getCount (state) {
       return state.count
     }
   }, 
  mutations: {
     increment (state, n) {
       state.count += n
      }
 },
   actions: { 
 }
})
```
Vuex 4/5

# **USING VUEX IN A COMPONENT**

```
export default {
    computed: {
        nextCount() {
            return this. $store.getters.getCount;
        }
   },
   methods: {
        updateCount (n) {
            this.$store.commit('increment', n)
        },
    },
}
```